**Photoshop CC 2019 Crack Mega Download [Latest]**

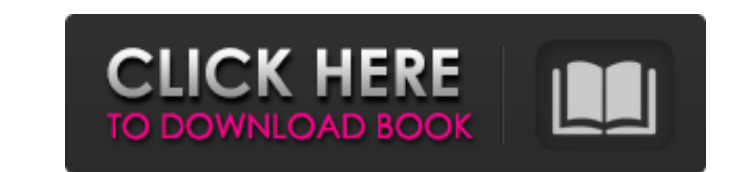

### **Photoshop CC 2019 Crack+ Free Download [Win/Mac] (Updated 2022)**

## Note You can access your Photoshop settings and preferences by clicking the File Options command. In addition to ImageReady, the program's photo-editing format, Photoshop has an entire range of more specialized image formats, as well as color and grayscale. When you open Photoshop, you're presented with a screen that asks you to choose your preferred format in which to open and save your files. There are several choices: \* \*\*JPEG:\*\* A standard file format used for posting photos to websites. It

# **Photoshop CC 2019 Free Download X64**

Photoshop is an easy-to-use graphics editor which allows you to edit, enhance, and create new images. It is one of the most popular image editing software in the world and many more people use it than any other graphics ed fact, in the first quarter of 2015, it was used more than two million times per day, which is about as many times per day as Windows. Although many people believe that Photoshop is not the easiest graphics editor to learn, much easier than other graphics editors. In this post, you will learn how to use Photoshop and how you can use it to edit, create new high-quality images, or both. What is Photoshop? "Photoshop is a Adobe Photoshop for Mac Windows, the only software that edits bitmap graphics in digital format." -From Wikipedia Photoshop is a digital image editor, and was the first popular graphics editing software. People have used Photoshop for image editi years and many thousands of people in the world have used it. In fact, many people use Photoshop to create avatars or images for their online accounts, and it has become very popular in the world of social media. In additi being a picture editing software, Photoshop is a widely used graphics design software as well. What this means is that people use Photoshop to create icons, to edit and create new images for websites, to design logos, comp iPhone and Android applications, to design social media icons, photo frames, wallpapers, and more. Who Uses Photoshop? "People use Photoshop to edit images, create new high-quality images, and make memes." –From Wikipedia In addition to the everyday internet user, graphic designers, photographers, and web designers all use Photoshop. Even people who run businesses rely on Photoshop to create their logos, web banners, and advertise Why is Photoshop so Popular? "Many people use Photoshop because it offers both image editing software and desktop publishing software in one convenient package." –From Wikipedia Although Photoshop is a simple editing program, it offers a lot of features that simplify graphic design. It supports all the graphic formats that you may need, and it is user friendly and easy to use. It also comes with a design template, which makes it easy t create a design. When Adobe bought Macromedia, they created Photoshop in order to a681f4349e

### **Photoshop CC 2019 Crack + Download**

Creating an effective and well-organized life or business is simple when your belongings are clean and organized. A cluttered work or business area is a space that is not conducive to a productive business or workday. One makes a huge difference in your day-to-day comfort and productivity is having your desk or work table organized. A clean and organized desk will improve your mood, your work or business efficiency and your everyday stress level. This is because having everything in a straight forward and organized manner, makes it easy to access your files, papers, and supplies. For this reason, a simple way to improve your work day is to keep your desk and workspace well-organized. Here are 5 tips to keep your work space organized. 1. Sort your supplies No matter what you are working on at any given time, it is important to know where everything is. A cluttered work space may make it extremely difficult for you to locate things you need quickly. In addition, a cluttered work space can be distracting if you are trying to focus on a specific task. In a clean and organized space, anything is easie about a time you need something to do a specific task. Where can you find it without having to search for it? 2. Fold your paper If you are like most people, you will have a file drawer somewhere in your workspace. You mos have a closet or drawers with an abundance of supplies. Be sure to use your file folders to store your paper so that your work space is organized and neat. Not having your paper piled up all over the place makes life much Keep your desk clean The first thing that draws you into a messy desk is work that is out of place. You have probably thrown away a piece of paper or cleaned a surface that simply needs to be wiped down. If you notice that pencils, pens, and other supplies are out of place, it can make you feel anxious to work. 4. Keep your work space clean This is simply a matter of orderliness. If you have a desk with junk on it, you will not be comfortabl make the work day more stressful. If you notice items that are not in the same place every day, clean them up. If you own a paper shredder or you are in the habit of throwing paper away, make sure to clean up the mess. 5.

# **What's New in the Photoshop CC 2019?**

The present invention relates to the regeneration of fluid catalytic cracking catalysts. The fluid catalytic cracking of hydrocarbons is accomplished by contacting hydrocarbons in a reaction zone with a catalyst composed o divided particulate material. The catalyst is transported like a fluid in the reaction zone and is cracked to desorb hydrocarbons contained in the hydrocarbons in contact with the catalyst. User demands for products and pr quality and the need for efficient use of the catalyst impose high selectivity requirements upon the cracking catalysts. A significant portion of the hydrocarbons fed to a catalytic cracking unit is converted into carbon d and lower molecular weight hydrocarbons. Carbon dioxide and water are produced in the reaction zone in greater amounts than would occur if the hydrocarbons were not cracked; lower molecular weight hydrocarbons are formed in decreasing amounts as conversion increases. The products of cracking, carbon dioxide, water and the lower molecular weight hydrocarbons are referred to hereinafter as "spent reactants". Catalytic cracking is an endothermic conversion reaction. The heat generated in the reaction zone during the cracking is supplied in major part by the spent reactants. If the average temperature of the spent reactants leaving the reaction zone is not maintain sufficiently high level, "cold spots" may develop in the fluidized catalyst, possibly resulting in coking of the catalyst, decreased selectivity and/or decreased conversion. One way of maintaining the reaction temperature level is to add heat to the reaction zone. Heat may be added directly to the reaction zone by burning additional fuel to supply the heat. Such "external" combustion systems require fuel and an ignition source or "burners" the reaction zone. These "external" systems are effective in maintaining a desired reaction zone temperature when the reaction zone is a separate vessel remote from the fluid catalytic cracking catalyst regenerator. The us burners in the regeneration zone of a fluid catalytic cracking apparatus to add heat to the regenerator poses certain problems. In particular, it is desirable to maintain a continuous flow of catalyst through the fluid cat apparatus for efficiency reasons. The use of a separate vessel to contain the regeneration zone and the separate vessel containing the reaction zone presents a problem of switching from the regeneration zone to the reactio vice versa. One means of solving this problem is to add combustion-generated heat directly to the reaction zone. However, this requires the combustion of additional fuel in the reaction zone. Moreover

#### **System Requirements For Photoshop CC 2019:**

Supported OS: Windows 10/8/7/Vista/XP Processor: 1GHz or faster Memory: 256MB or more Graphics: OpenGL 2.0 Sound: DirectX 9.0c compatible Hard Drive: 400MB or more Hard Drive: 400MB or more Additional Notes: Not compatible with the Steam overlay. A truly epic adventure filled with dangers on every step of your journey! You're a wizard living in a dungeon who wakes up in a strange land. From there, you'll explore dangerous

<https://richard-wagner-werkstatt.com/2022/06/30/photoshop-2021-version-22-1-1-crack-file-only/> <https://civilsun.com/wp-content/uploads/2022/06/zephgera.pdf> <https://aboutdance.com.ua/advert/photoshop-2021-version-22-1-0-keygen-exe-license-key-free/> <https://thebrandinfo.com/photoshop-2021-version-22-2-key-generator-april-2022/> <https://maisonchaudiere.com/advert/adobe-photoshop-2022-version-23-0-1-crack-patch-activation-code-mac-win/> <http://www.mybeautyroomabruzzo.com/?p=8416> <http://mytown247.com/?p=66788> <https://katrinsteck.de/photoshop-2022-version-23-0-keygenerator-torrent-activation-code-download-for-pc-latest/> [https://www.careerfirst.lk/sites/default/files/webform/cv/Photoshop-2022-version-23\\_4.pdf](https://www.careerfirst.lk/sites/default/files/webform/cv/Photoshop-2022-version-23_4.pdf) [https://homeworks.ng/wp-content/uploads/2022/06/Photoshop\\_2021\\_Version\\_2251.pdf](https://homeworks.ng/wp-content/uploads/2022/06/Photoshop_2021_Version_2251.pdf) <https://notarisslochteren.nl/blog/2022/06/30/adobe-photoshop-2020-with-license-key-2022-latest/> <http://www.interprys.it/photoshop-2022-version-23-4-1-hack-pc-windows-april-2022.html> [https://www.vsv7.com/upload/files/2022/06/SMlIdstLFayIfMNCSN71\\_30\\_2299a9a9b9f2352977453de4a513ed48\\_file.pdf](https://www.vsv7.com/upload/files/2022/06/SMlIdstLFayIfMNCSN71_30_2299a9a9b9f2352977453de4a513ed48_file.pdf) <https://amaderkishoreganj.com/adobe-photoshop-2021-version-22-0-0-hack-patch-free-download-latest-2022/> <http://jaxskateclub.org/2022/06/30/adobe-photoshop-2020-version-21-activator-free-download-final-2022/> [https://ictlife.vn/upload/files/2022/07/euf5NgJtoX6eYGlA4Rox\\_01\\_0a58e7c3cd2fc9b6727a38b90869af96\\_file.pdf](https://ictlife.vn/upload/files/2022/07/euf5NgJtoX6eYGlA4Rox_01_0a58e7c3cd2fc9b6727a38b90869af96_file.pdf) [https://poetbook.com/upload/files/2022/06/LiCdzv7AQ16WABbppIqy\\_30\\_2299a9a9b9f2352977453de4a513ed48\\_file.pdf](https://poetbook.com/upload/files/2022/06/LiCdzv7AQ16WABbppIqy_30_2299a9a9b9f2352977453de4a513ed48_file.pdf) <https://earthoceanandairtravel.com/2022/06/30/adobe-photoshop-cc-2018-version-19-with-keygen-download-win-mac-latest/> <https://salty-peak-19070.herokuapp.com/bibsoph.pdf> <http://launchimp.com/adobe-photoshop-express-mem-patch-free-registration-code-free-download-updated-2022/>